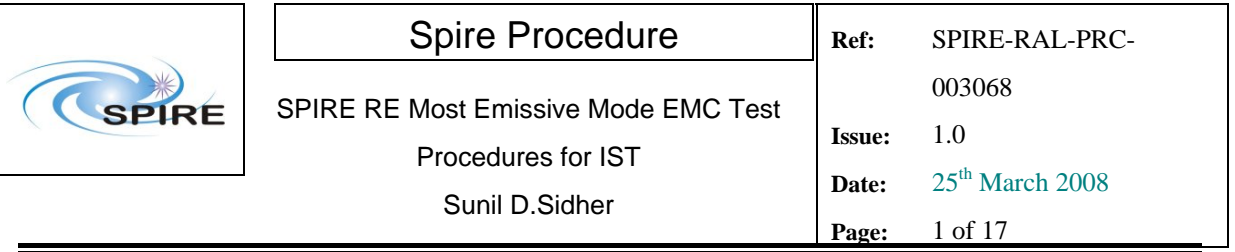

# SPIRE RE Most Emissive Mode EMC Test Procedures for IST Issue 1.0

Approved by

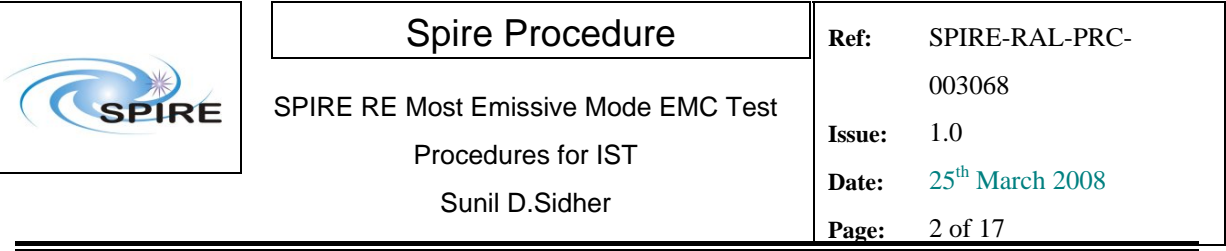

### **1. Introduction**

This document describes the SPIRE procedures to be used for IST Radiative Emissions EMC testing in the most emissive mode. The transition to and from the mode for the measurements is as follows:

- **OFF to STBY. Note that the STBY mode is known as REDY mode in SPIRE terminology.** In this mode only SPIRE HK is being generated.
- **STBY to "PHOTOPS"**, where "PHOTOPS" refers to a dummy mode where SPIRE is Prime Instrument and generating both Photometer and MCU science as well as HK data at the nominal data rate. **SPIRE should be in this mode for the duration of the EMC RE tests.**
- **"PHOTOPS" to STBY**
- **STBY to OFF**

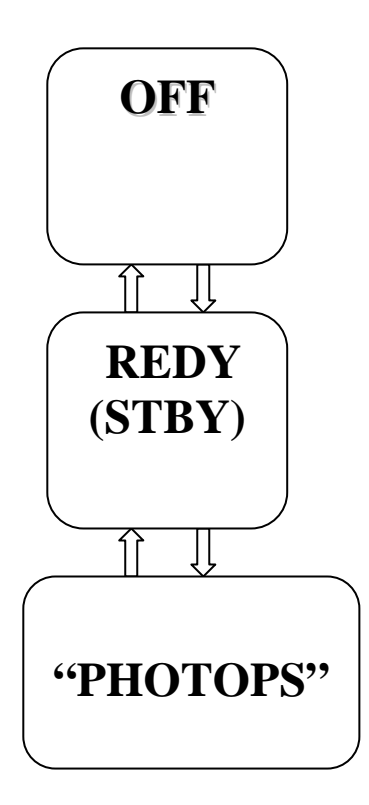

Since these procedures use standalone TCL scripts they do not require initiation from the I-EGSE, although the I-EGSE will be used to monitor the progress of the tests and to archive test data.

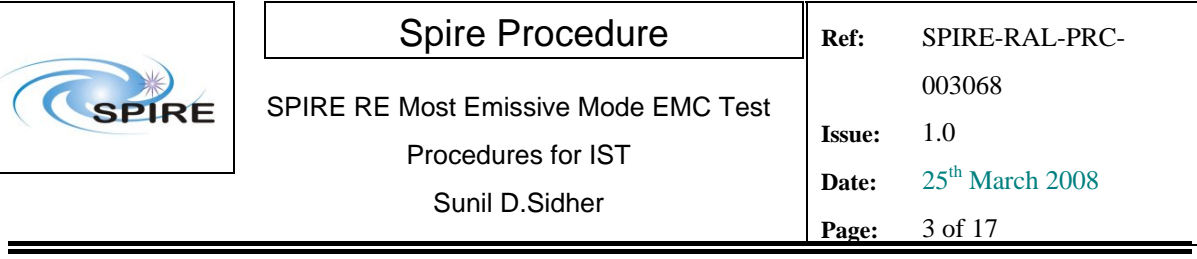

# **1.1 Scope**

# **1.2 Applicable Documents**

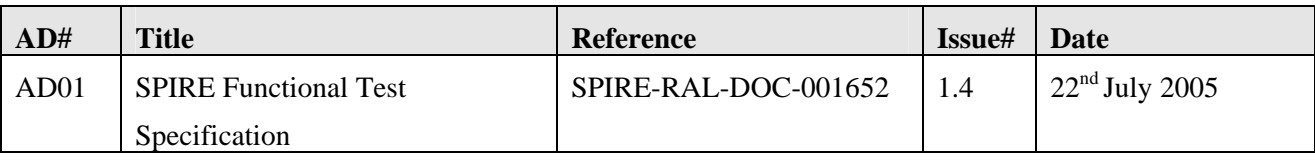

## **1.3 Reference Documents**

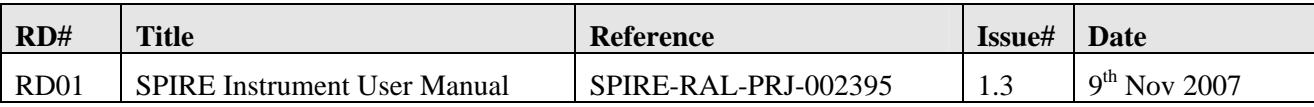

## **1.4 Change Record**

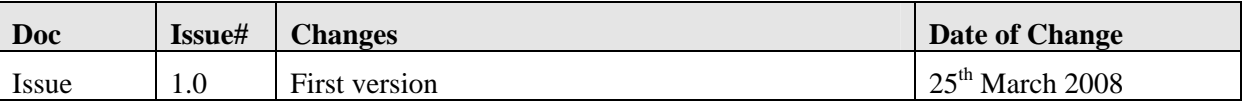

# **1.5 Open Issues**

## **1.6 Constraints**

## **1.7 List of Acronyms**

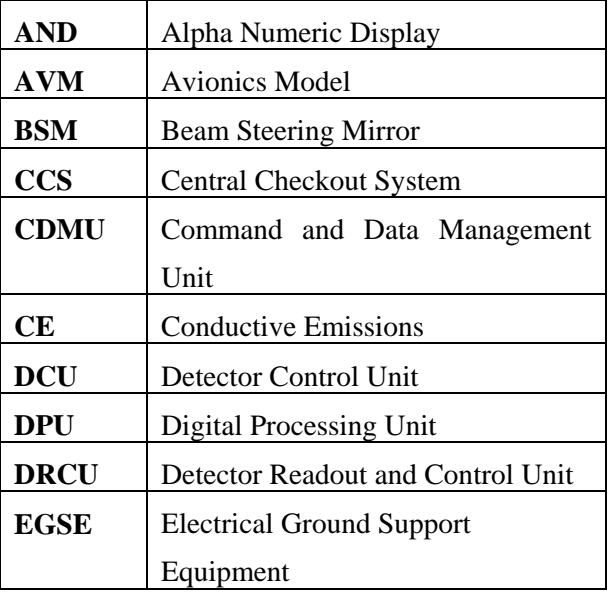

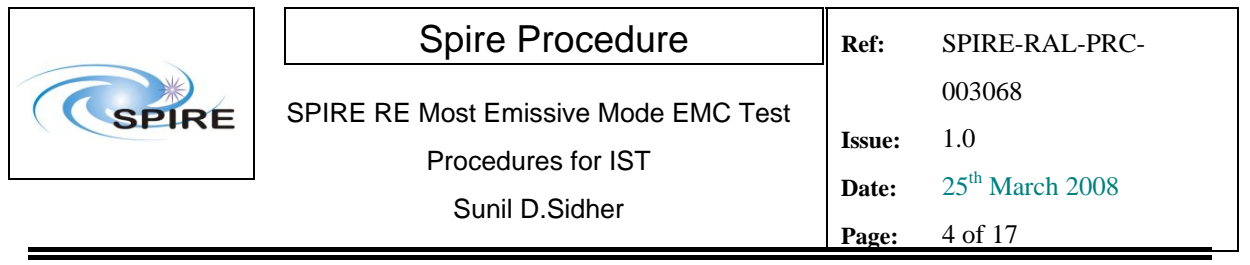

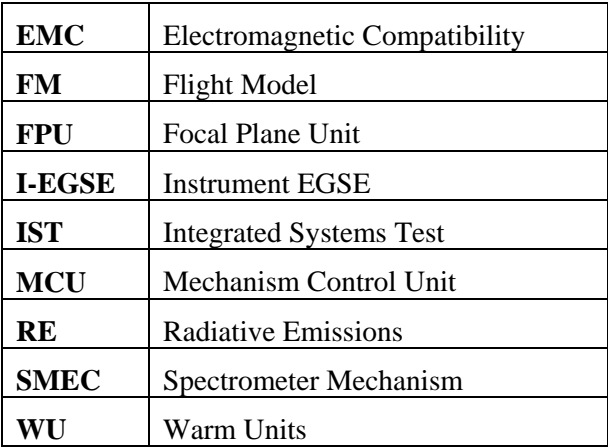

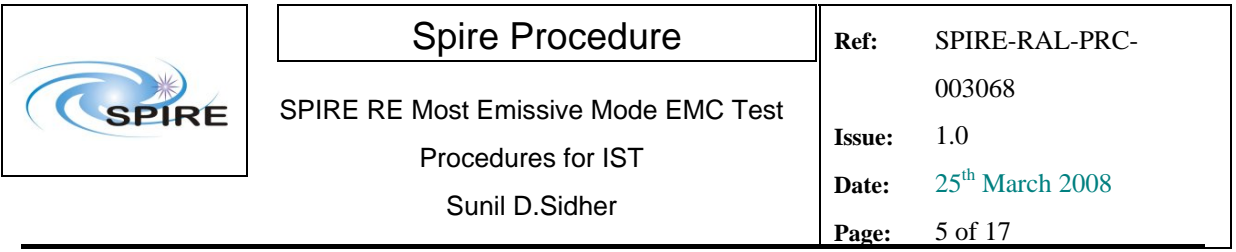

## Table of contents

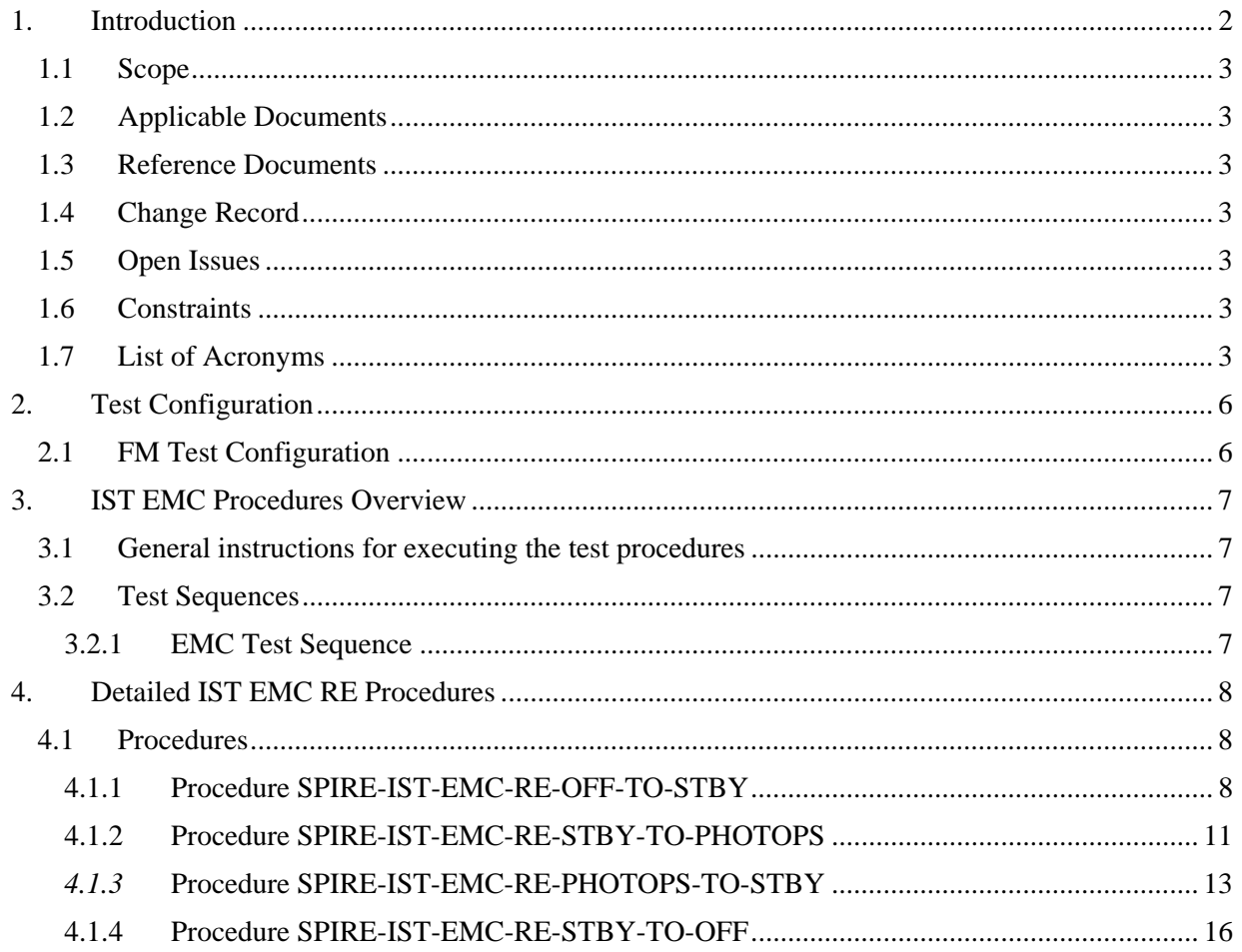

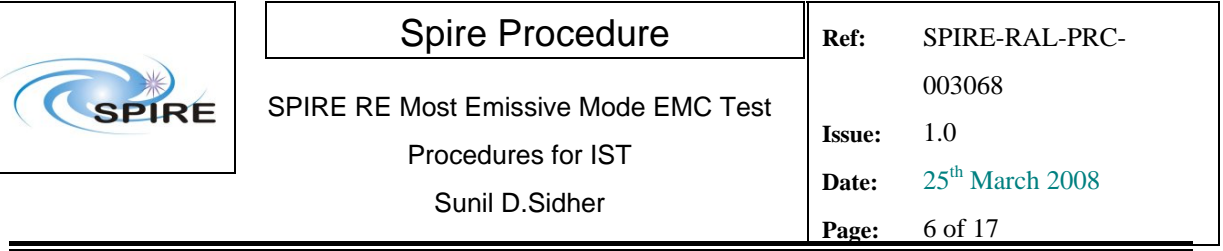

## **2. Test Configuration**

The main differences between the AVM and the FM configurations are with respect to the hardware. On the SPIRE AVM hardware the Warm Units and the FPU are substituted by a DRCU simulator.

## **2.1 FM Test Configuration**

This is the required configuration prior to the start of the test:

#### SPIRE WU:

- The SPIRE FM DRCU should be interconnected with the SPIRE FM DPU, both PRIME and REDUNDANT interfaces.
- The SPIRE FM DRCU NOMINAL and REDUNDANT power interfaces to the Herschel satellite should be connected.
- The SPIRE FM DPU NOMINAL and REDUNDANT 1553 interfaces to the Herschel satellite should be connected.
- The SPIRE FM DPU NOMINAL and REDUNDANT power interfaces to the Herschel satellite should be connected.

#### HCDMU:

- The Bus list selected on the HCDMU should be as appropriate for the planned activity. If SPIRE is to put into an "Operations" mode then bus list should be for SPIRE Prime Instrument, (i.e., 27 TM slots allocated for SPIRE telemetry). For the NOMINAL side tests the BUS Configuration should be SPIRE Nominal (i.e, RT=21) and for the REDUNDANT side test the BUS Configuration should be SPIRE Redundant (i.e, RT=22).
- The HCDMU and CCS should be interconnected.

#### CCS:

The SPIRE MIB should be imported on the CCS.

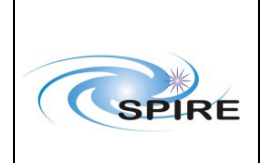

## **3. IST EMC Procedures Overview**

### **3.1 General instructions for executing the test procedures**

- Section 3.2 of this document specifies the sequence to be executed. Each of the steps in the sequence has a detailed specification in section 4.
- The detailed procedures in section 4 include blank boxes where the actual values of parameters can be noted. Based on the comparison with the expected values the success or failure of a step should be recorded in the final column of the table.
- The last row in a procedure table should be used to record the overall Pass/Fail result of each test.
- In general any text in boldface in the procedural steps indicates an action which may have to be performed manually by the CCS staff.

### **3.2 Test Sequences**

#### **3.2.1 EMC Test Sequence**

This section specifies the sequence to be executed for switching between OFF and PHOTOPS modes. Maximum estimated times for executing a test sequence are also given.

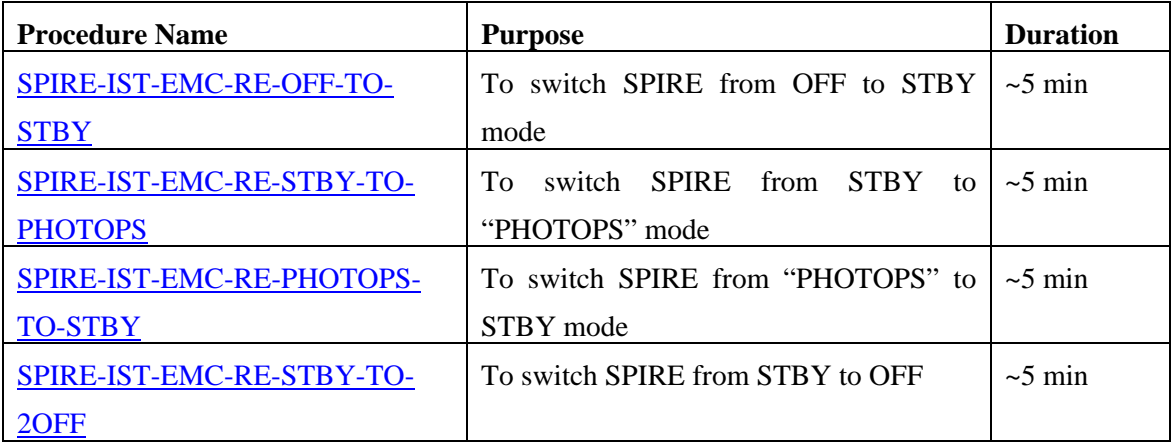

**Total: ~ 20 min** 

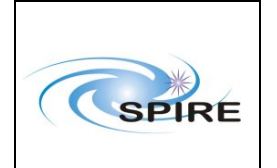

## **4. Detailed IST EMC RE Procedures**

## **4.1 Procedures**

#### **4.1.1 Procedure SPIRE-IST-EMC-RE-OFF-TO-STBY**

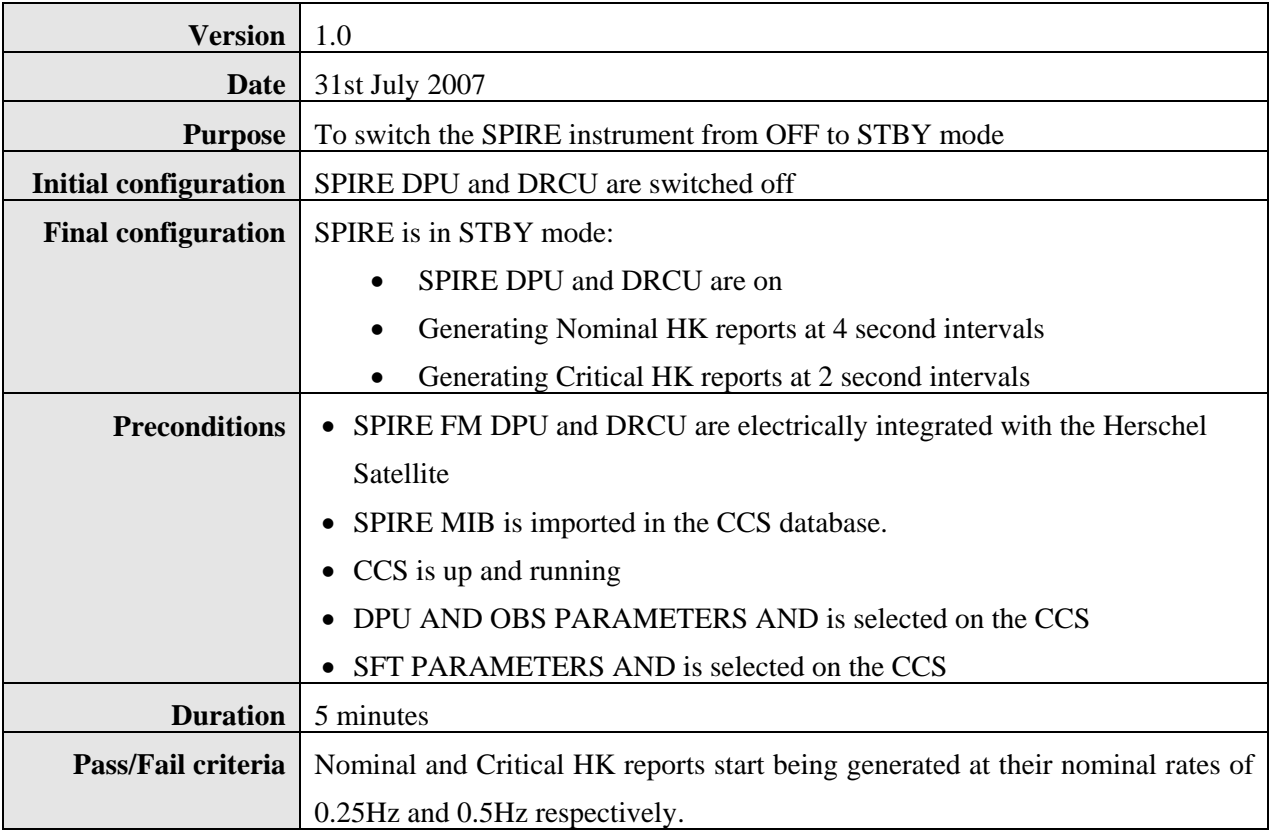

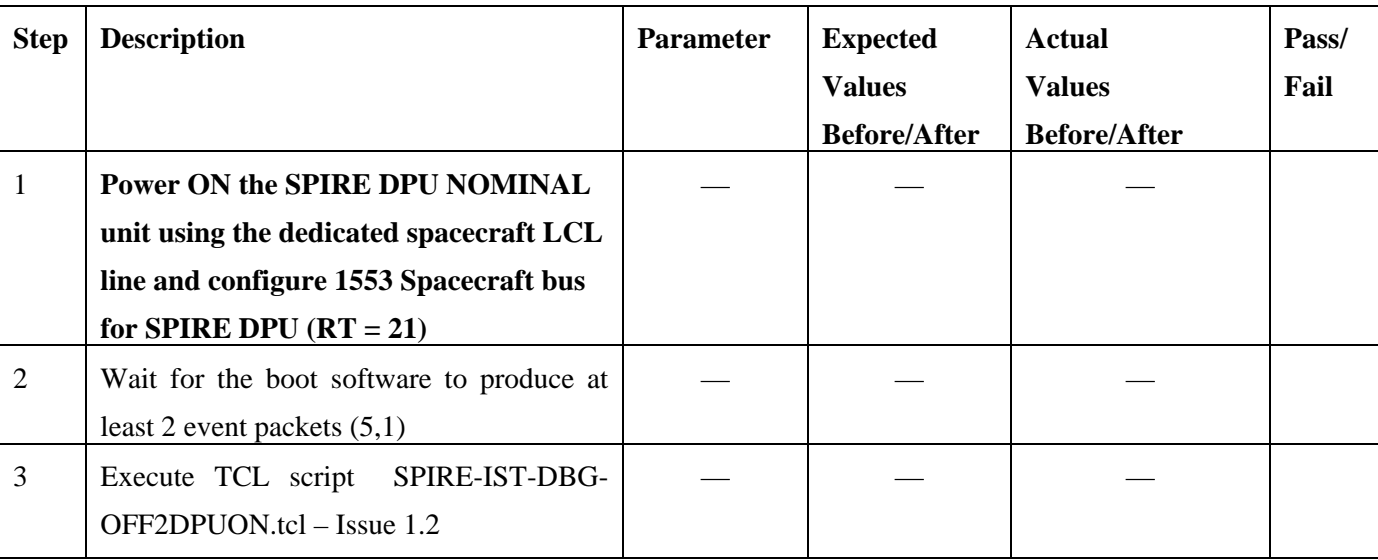

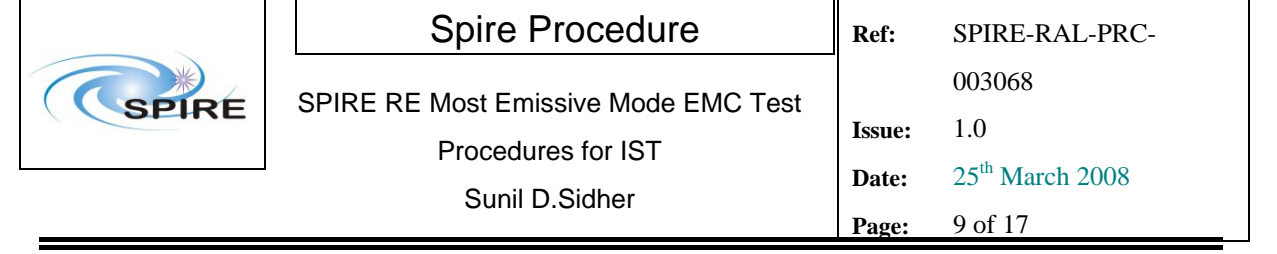

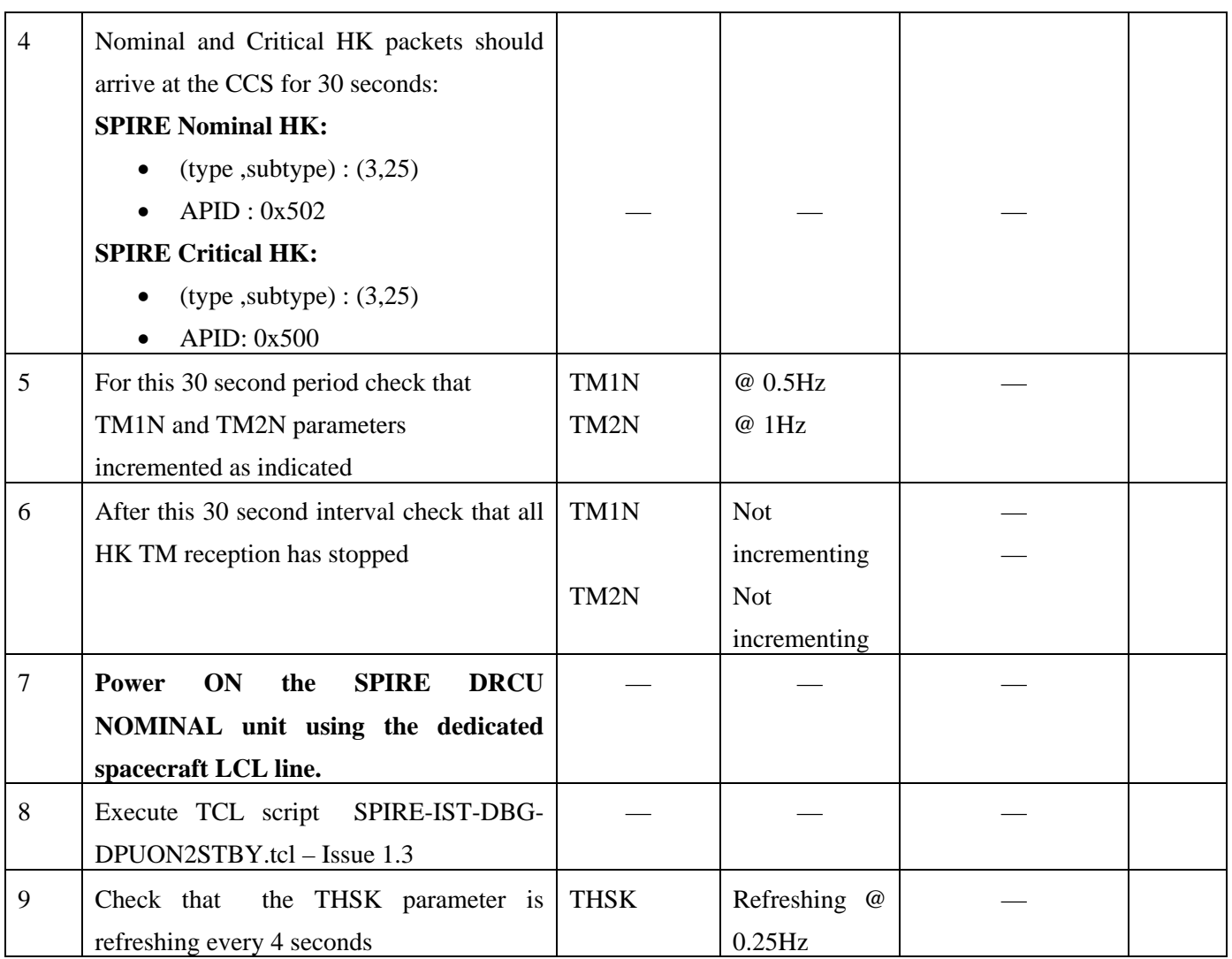

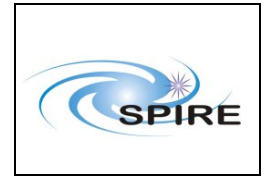

SPIRE RE Most Emissive Mode EMC Test Procedures for IST Sunil D.Sidher

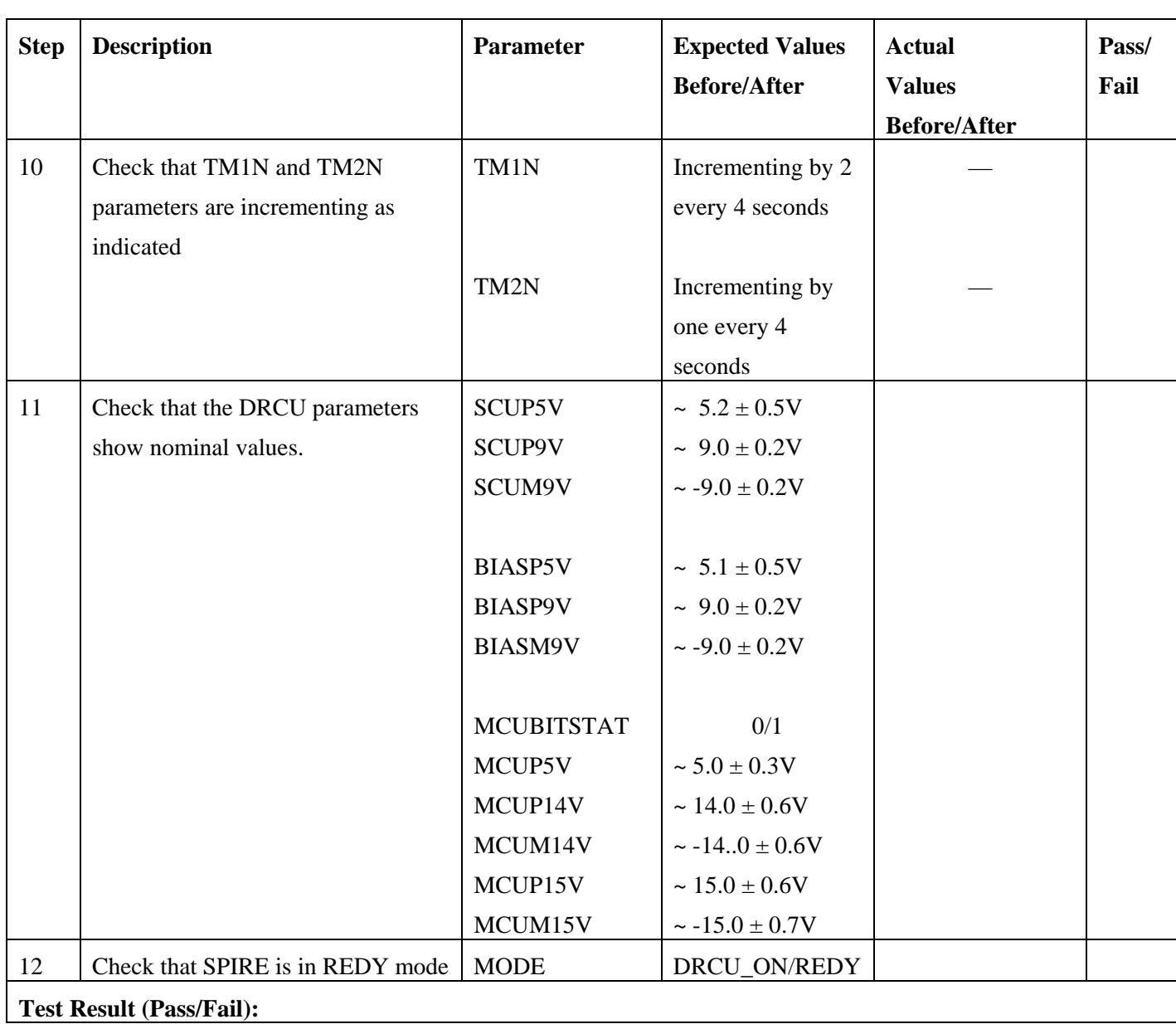

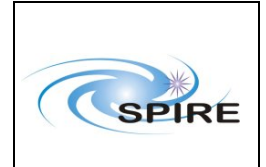

**Page:** 11 of 17

#### **4.1.2 Procedure SPIRE-IST-EMC-RE-STBY-TO-PHOTOPS**

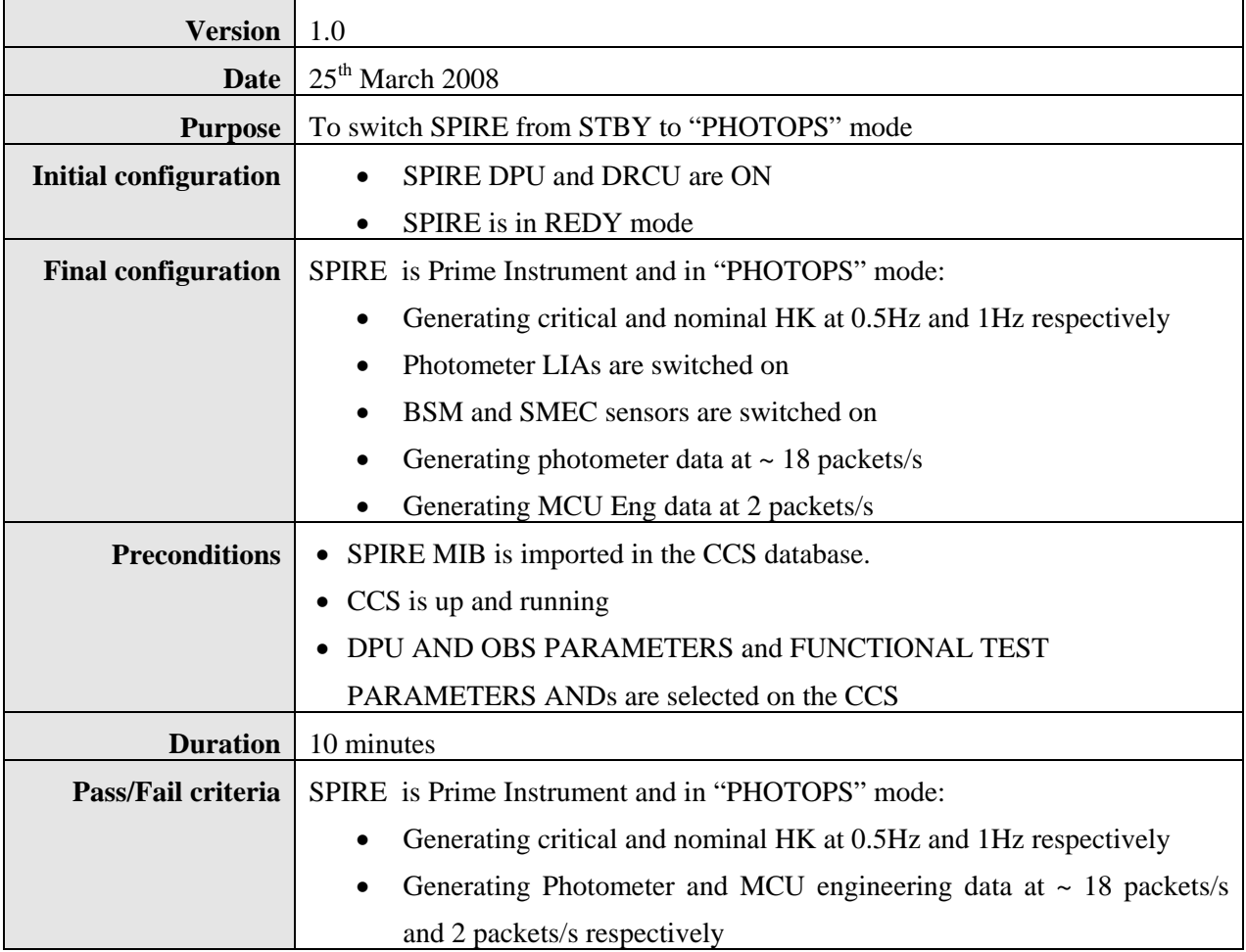

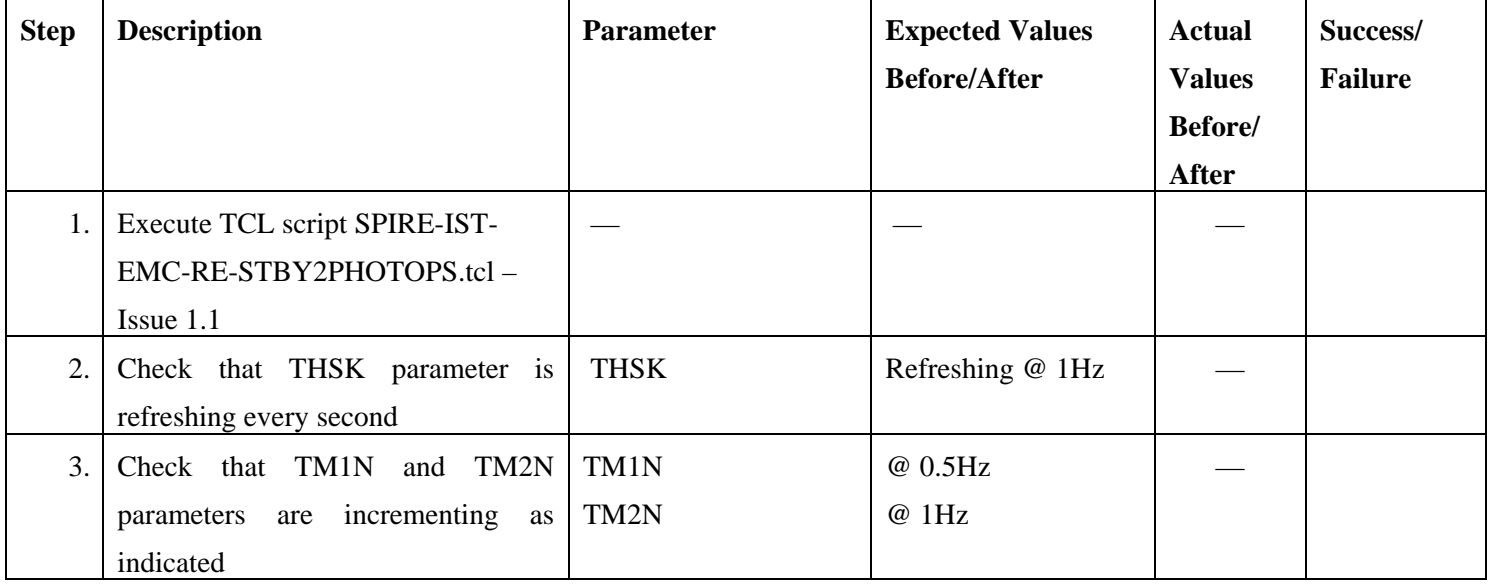

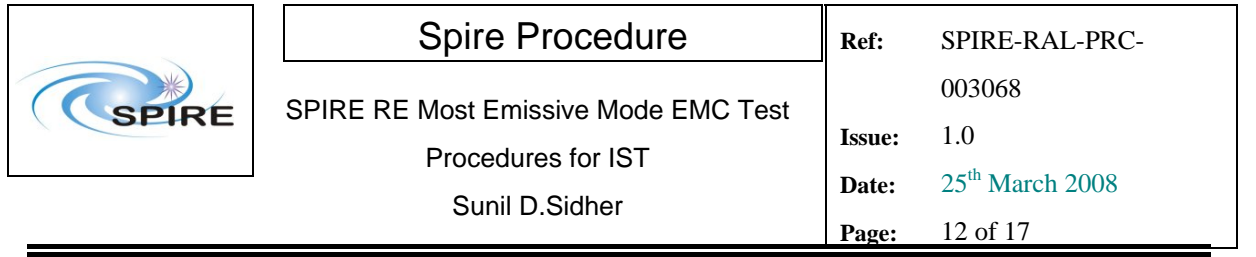

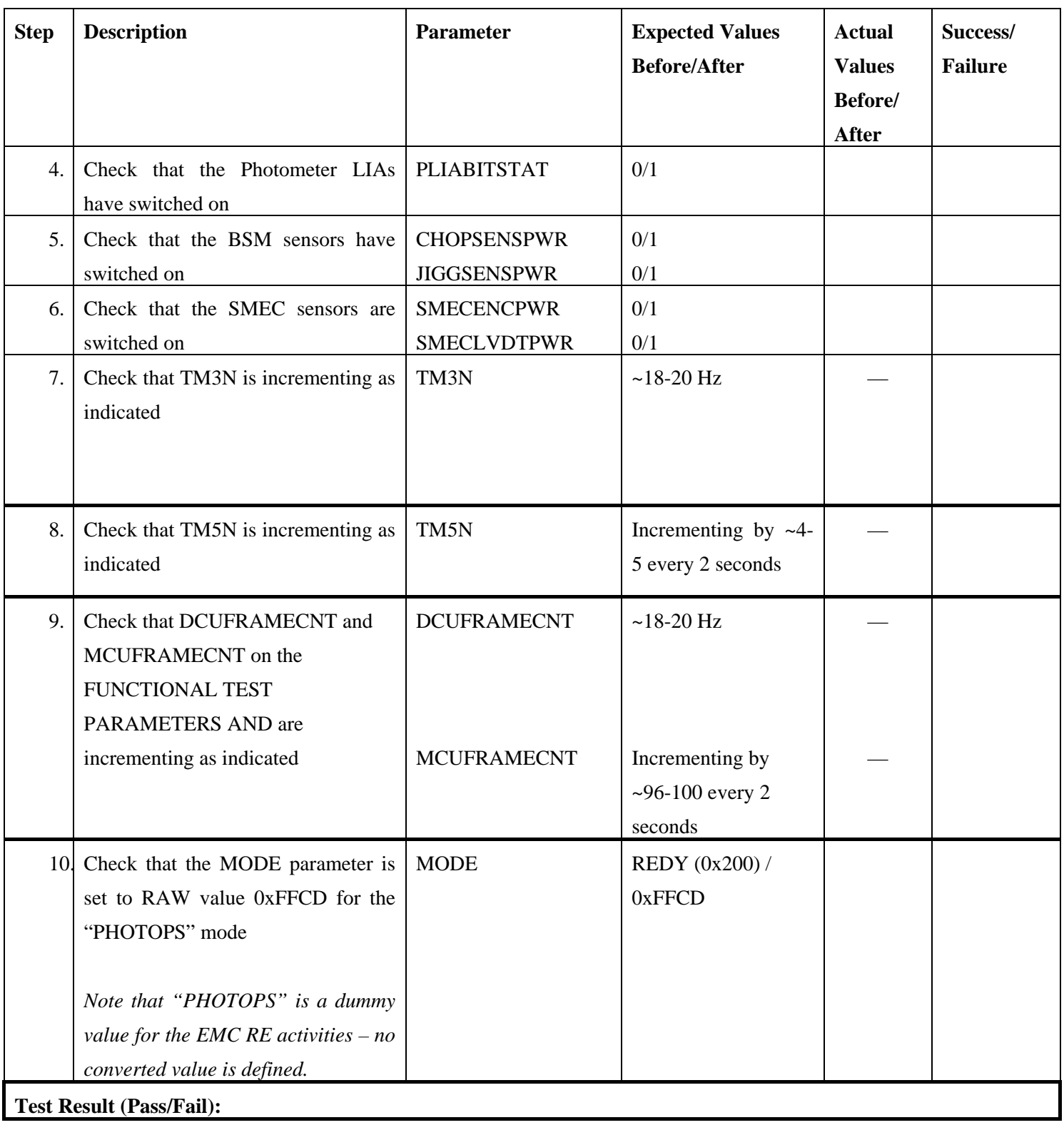

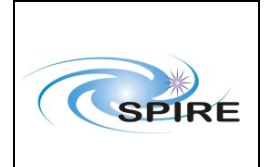

SPIRE RE Most Emissive Mode EMC Test Procedures for IST

Sunil D.Sidher

#### *4.1.3* **Procedure SPIRE-IST-EMC-RE-PHOTOPS-TO-STBY**

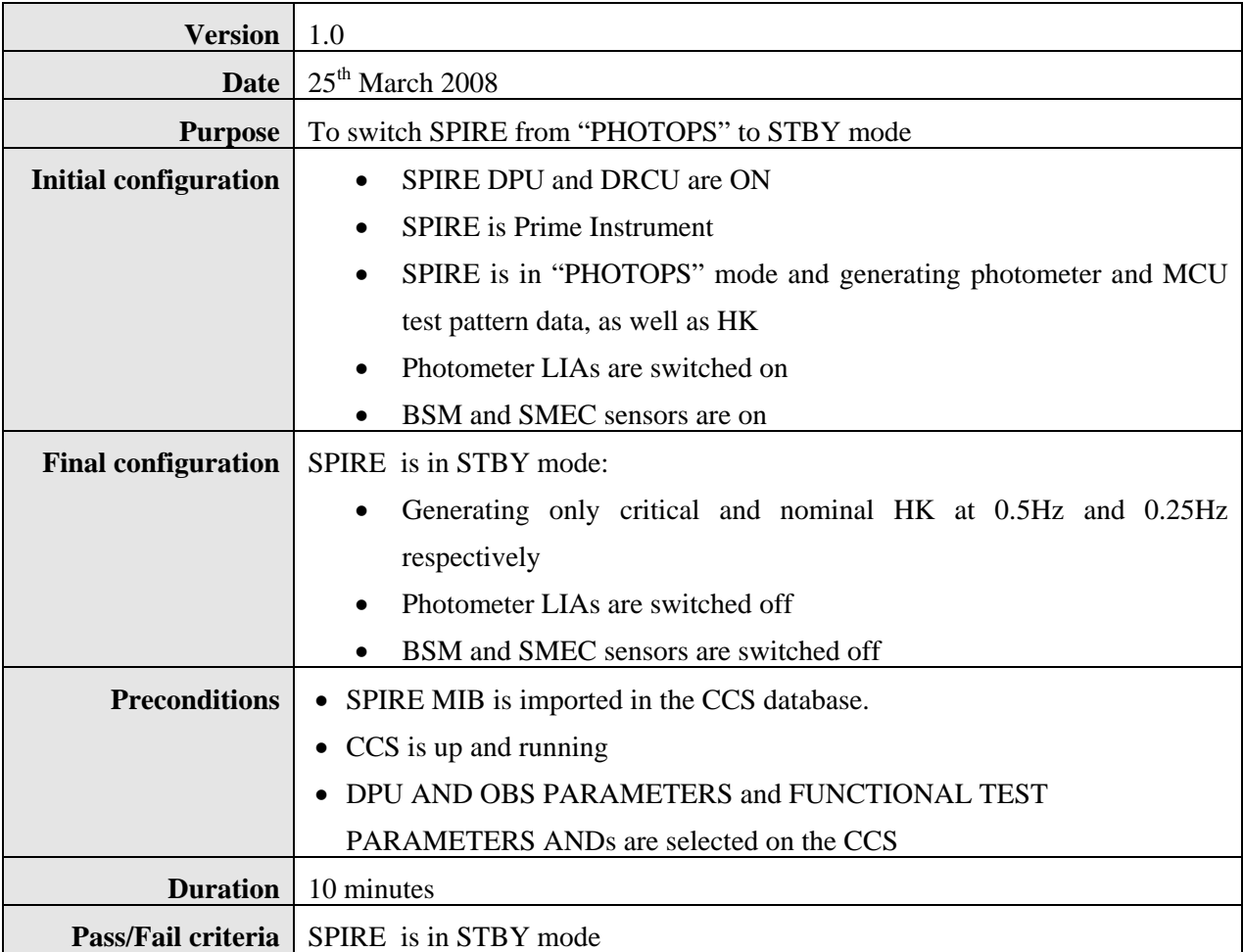

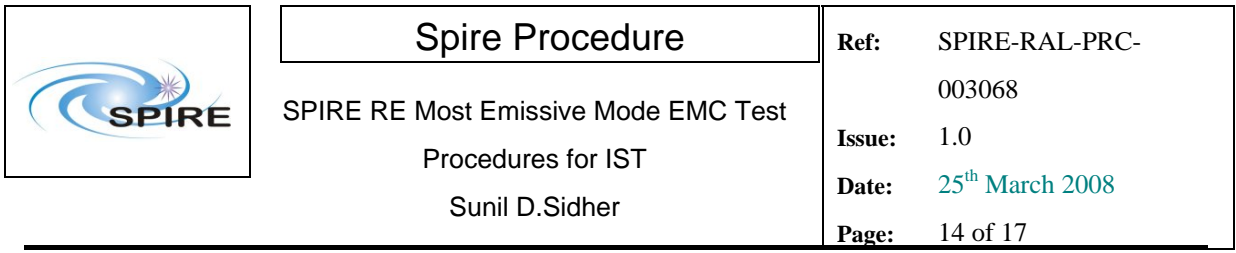

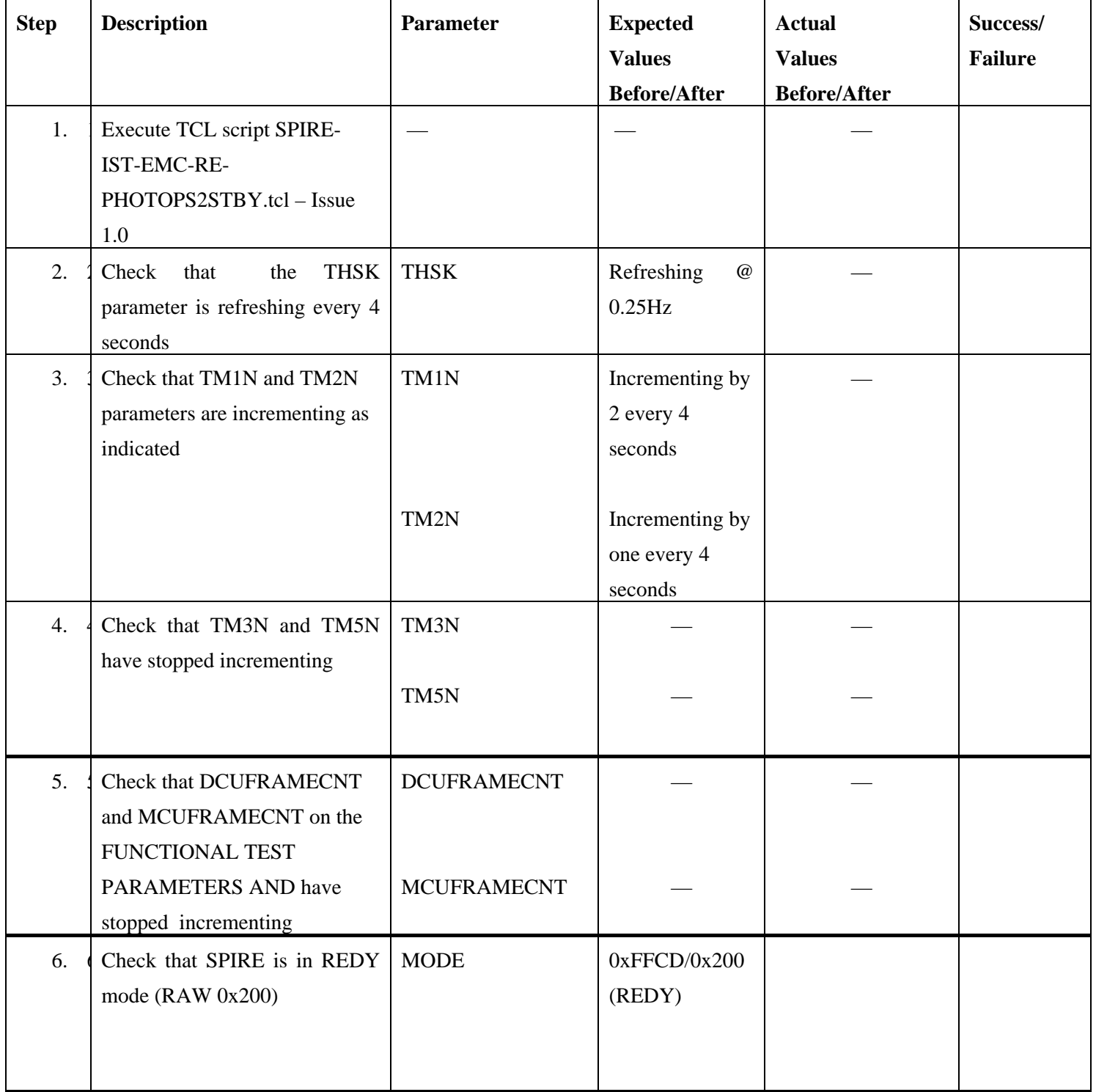

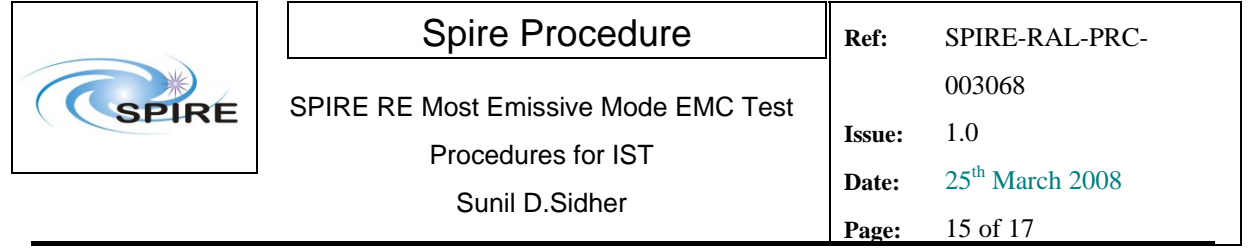

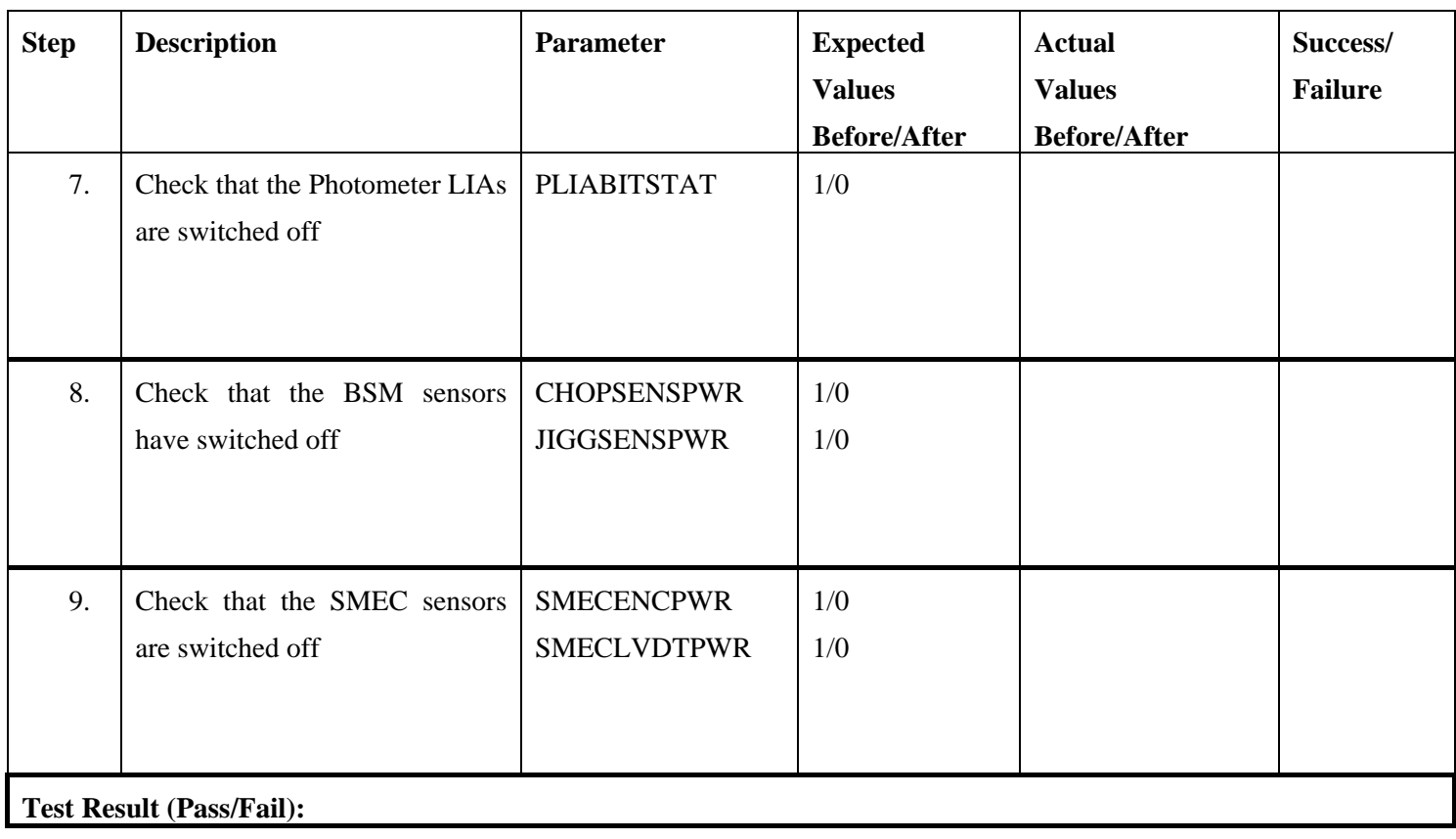

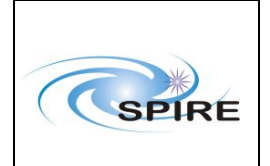

SPIRE RE Most Emissive Mode EMC Test Procedures for IST Sunil D.Sidher

### **4.1.4 Procedure SPIRE-IST-EMC-RE-STBY-TO-OFF**

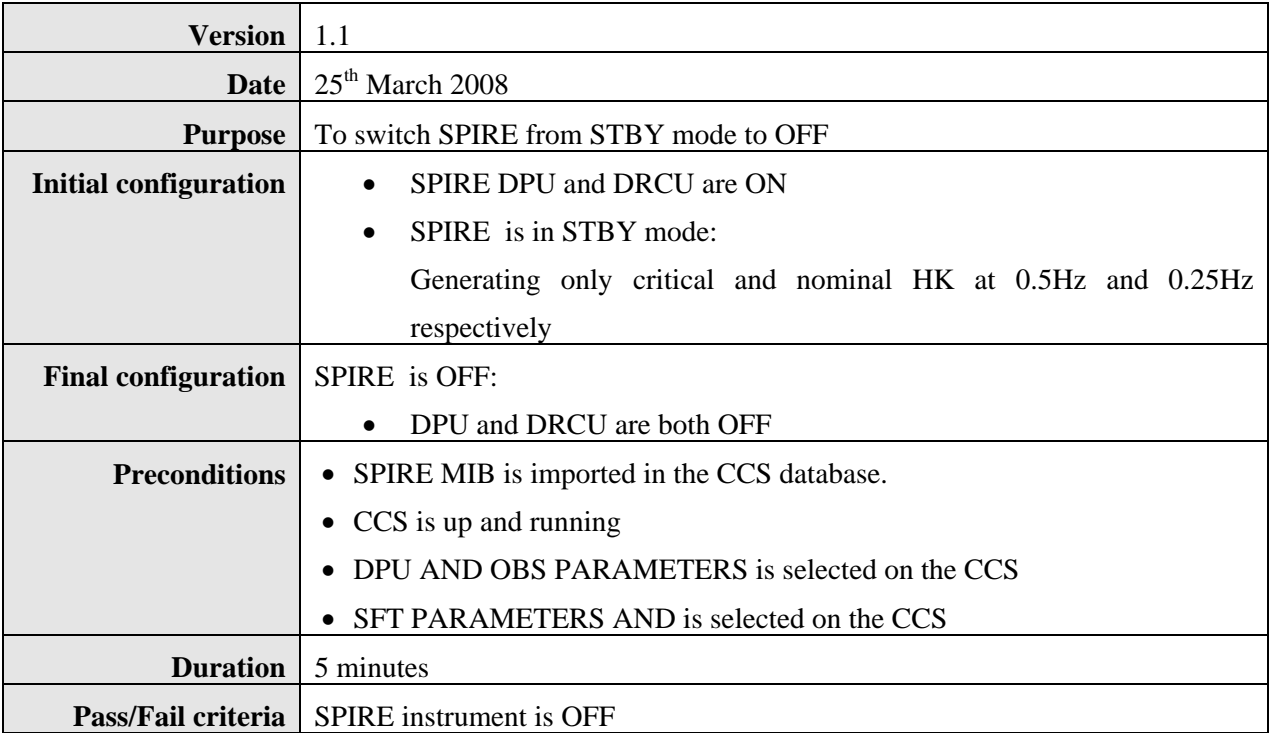

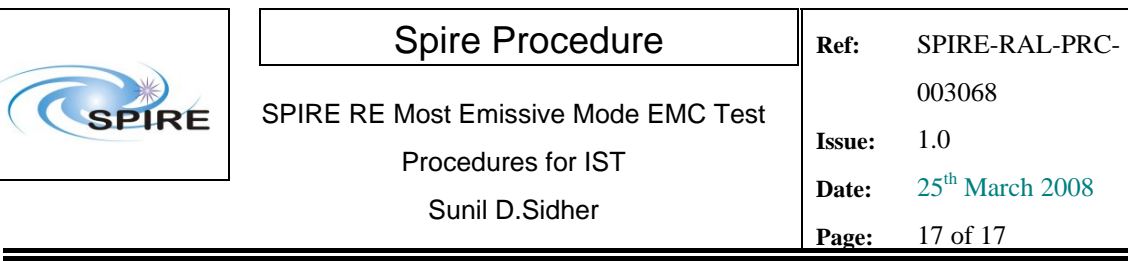

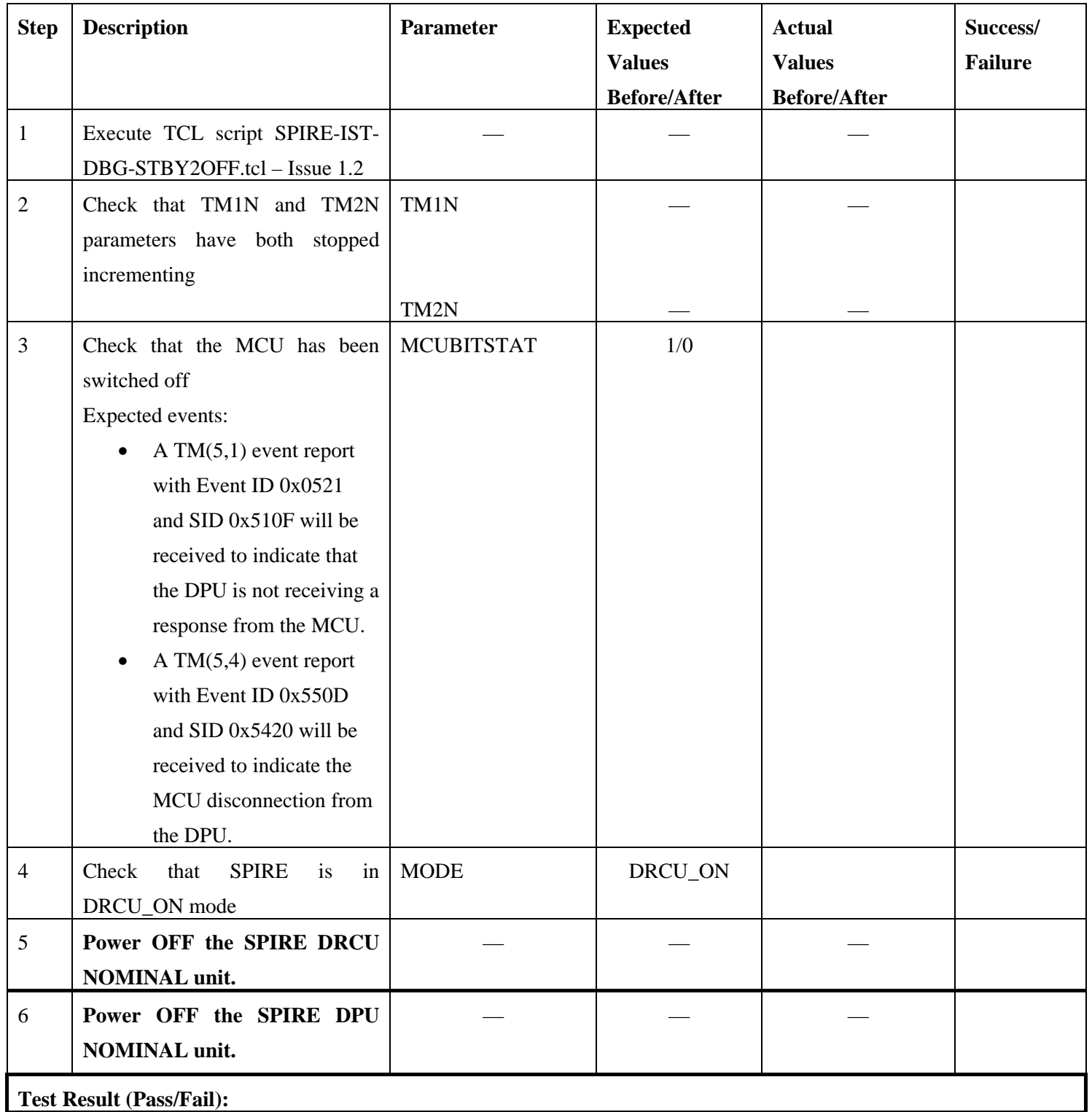

*NOTE: IF THE DPU IS TO BE POWERED ON AGAIN, PLEASE WAIT ~2 MINUTES AFTER EXECUTION OF SPIRE-IST-EMC-RE-STBY2OFF.*